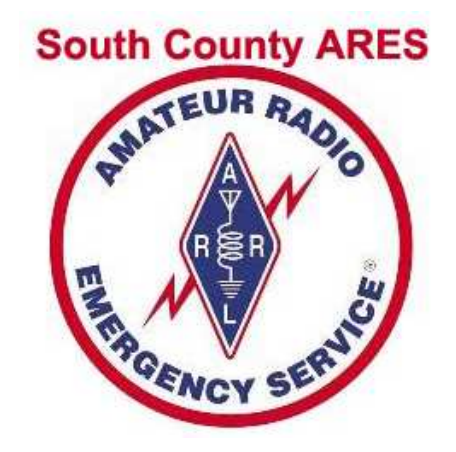

# **South County ARES**

### Resources for Members

Madeline Lombaerde KD6JTUJanuary 20, 2011

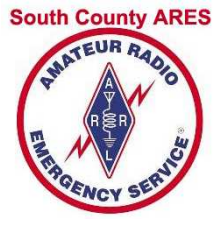

### SCARES Membership Needs

- **E** Frequencies
- Event dates & contacts
- **Emergency Procedures**
- **Service Service Nay to contact other members** 
	- Emergency call outs: phone tree, city-wide
	- Switch net control assignments
	- П Get or give help with radio, net, …
- **Training, tips, how-to's, where-are's**

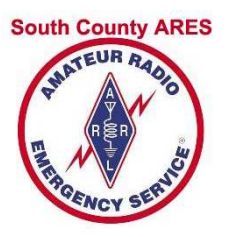

### Resources

- **Rembership Lists**
- **Net Procedure and roll call lists**
- **Service Service Rewsletter**
- Web site
- ■ Dropbox

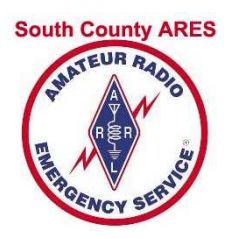

### Membership Lists + Net

- F **Nhat's available** 
	- ▔ Name, address, phone, email (called "Rosters")
		- П Sorted by call sign, last name, city/zip
		- П With and without photo
	- ▔ Weekly Net Roll call: by call sign, by city
- F **• How to get lists** 
	- ▔ Web site unpublished link
	- m **Email with special keywords** (see last page of any newsletter)
	- ▔ **Special Net-related email addresses**

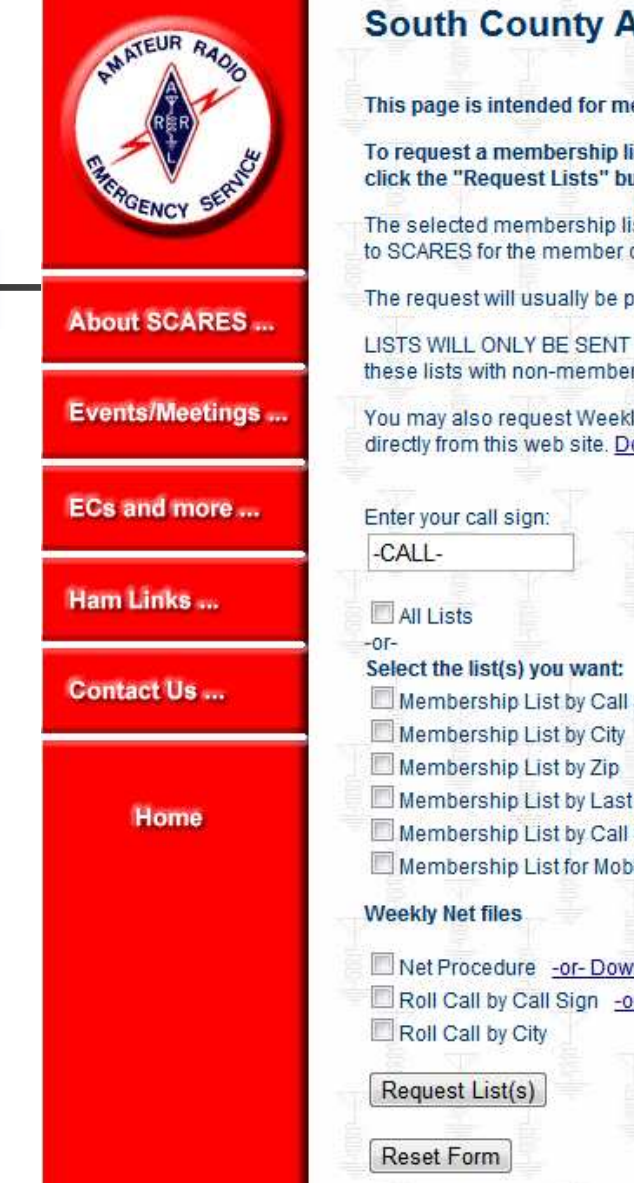

### **South County ARES: Request Membership Lists**

This page is intended for members only.

To request a membership list, use the form below. Enter your call sign, select one or more lists, then click the "Request Lists" button.

The selected membership lists will be emailed to you using the most recent email address you have given to SCARES for the member database.

The request will usually be processed within a day, however it may take longer for a variety of reasons.

LISTS WILL ONLY BE SENT TO SCARES MEMBERS. For the privacy of all members, DO NOT SHARE these lists with non-members.

You may also request Weekly Net files using the form below. However, it is faster if you download them directly from this web site. Download Net Procedure. Download the Roll Call by Call Sign.

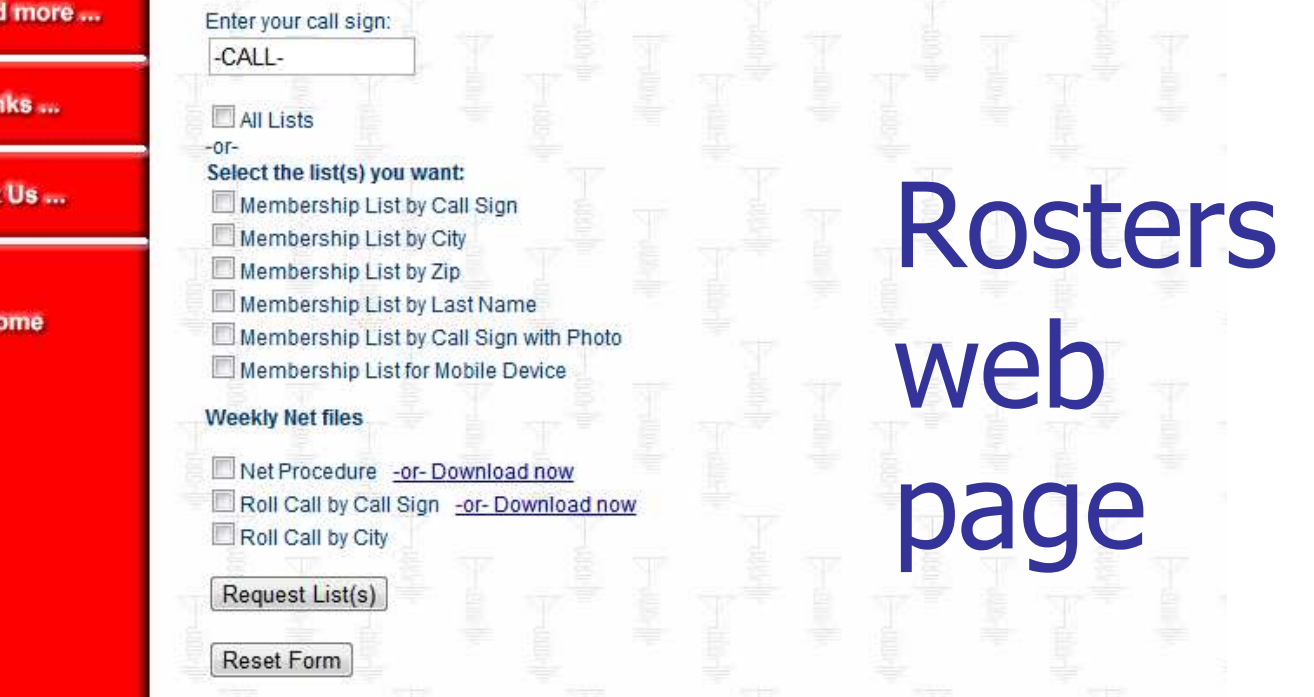

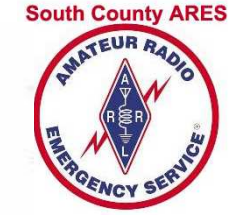

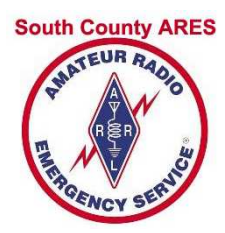

### Last Page of any Newsletter

South County COMMUNICATOR: Newsletter of South County ARES (SCARES) k6mpn.org

### How To Get SCARES Membership Reports [For Members Only]

To get one or more membership  $list(s)$ by email, do the following:

Send an email message as follows:

TO: kd6itu@arrl.net

Clicking on this link will create an email with the Subject set to all but two of the reports (\* below).

Set the SUBJECT: to one or more of the following keywords:

RosterByCall Roster4Palm\* RollCall4Net **RosterByCity** RollCallByCity RosterByZip **RosterByLast** NetProc RosterWithPhoto\*

["Roster" reports contain contact info. Clicking on a keyword link will set up email with Subject set to that keyword.]

Do NOT put spaces inside the keywords. You can separate *multiple* keywords on the SUBJECT line with either commas or spaces.

Make sure the FROM: field of your message contains the same email address that you gave to SCARES in your membership application. Member reports are not sent out to non-SCARES members.

That's it! DO NOT include anything in the message body. The body of the message is ignored, so don't send a note in the body --- I won't see it!

It may take several days to get the report: I have to check my email for the system to work.

Note: the reports are sent as PDF files. You must have the free Acrobat Reader installed. Download it from http://www.adobe.com/prodindex/ acrobat/readstep.html

۰

### by Madeline Lombaerde, KD6JTU

#### **REMEMBER:**

**SCARES** information is ONLY for your personal or SCARES use. As a courtesy to your fellow SCARES members, it is not to be posted or displayed anywhere else without the permission of the **SCARES Board. The** information is provided electronically as an easy way to help keep members up to date on the latest membership and to reduce SCARES expenses.

Please note: the email links above will not work with web-based email. They work with POP-based programs like Outlook Express, Thunderbird, Eudora ...

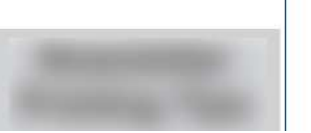

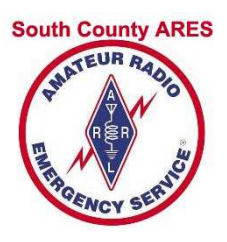

### Special Email Addresses

### ■ <u>weeklynet@k6mpn.org</u>

 SUBJECT must be set toSCARES-WeeklyNetPackage

### **Returns message with 3 attachments**

- ▉ Net procedure "net-proc.pdf"
- 
- П Roll call in Call Sign order "rollcall.pdf"
- ▉ **Roll call in City order has delived to a "rollcity.pdf"**

### netcontrol@k6mpn.org: Assignments

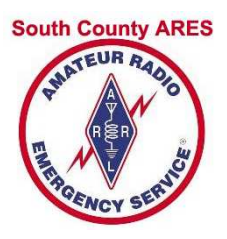

### Net Procedure

- F General Information
	- Linked Frequencies **Linked Frequencies**
	- ▉ **Location for Net**
- F **Before Net: start this a day or so before**
- **Running the net:** 
	- ▉ **Preamble**
	- ▉ ■ Roll call of Member Stations
	- ▉ **Guest Station check-ins**
	- ▉ **Traffic**
	- **Late check-ins: member, non-member** ▉
	- ▉ Invitations to Guests
	- ▉ **Closing**

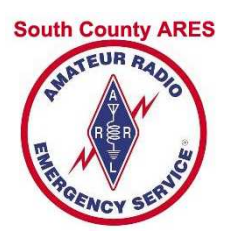

## Net Procedure: General

- b. **Linked Frequencies** 
	- ▔ Repeater: 444.50 + PL100
	- $\blacksquare$  Remote base: 146.445 s I **Remote base: 146.445 s PL 114.8**
- F **Location for Net** 
	- ▔ **Preferred: EOC or other installation** 
		- П ■ Belmont EOC
		- San Mateo E ■ San Mateo EOC
		- П RWC EOC
		- ∎ San Carl San Carlos EOC
		- Menio Park/Atl Menlo Park/Atherton installations
	- ▔ **Not recommended: home without base station**

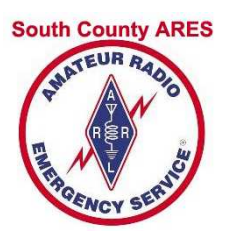

## Net Procedure: Before

- m. Start "Before Net" a day or so before
- Get *current* copy of roll call list
	- **Neamble 11 Septem Start Septem** Web site: roll call by call sign
	- П weeklynet@k6mpn.orgroll call by call and city, net procedure
	- **Rosters web page**
	- Dropbox SCARES-Members\WeeklyNet ш
	- **Email request (see last page of newsletter)**
- **Find out who is NC for next week** 
	- ▛ netcontrol@k6mpn.org
	- Dropbox SCARES-Members\WeeklyNet ш
	- **Newsletter**  $\sim$
- **Recommend asking another member to assist** П

# Net Procedure: Before Net on Net Night

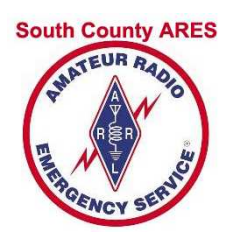

- b. **Arrive at EOC around 7pm**
- LISLEITIOL LIIIK LLOITIES UI **Listen for Link (comes up ~ 7:15 pm)**
- F ■ Request a radio check – good idea to also get a time check
- E **Request a relay station** 
	- $\blacksquare$  If no one volunteers, r If no one volunteers, request members to jump in<br>as "Relay" during net
	- ▔ **Request Relay to notify you of "clipping"**
	- m ■ DO NOT assign a non-member!
- F ■ Do NOT *request* Early Check-Ins

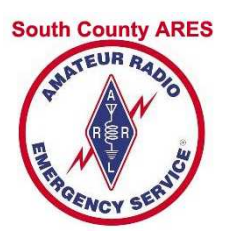

### Net Procedure "Before"

#### **SCARES Net Procedure**

Revised: 1/19/2011

#### **Linked Frequencies**

VHF: 146.445 (simplex, PL 114.8) UHF: 444.50 (PL 100 Hz, + offset) Use the UHF frequency to conduct net whenever possible, especially at RWC PD.

#### **Location**

Whenever possible, the weekly net should be done from your city's EOC or any place where SCARES has an emergency station. This allows you to familiarize yourself with getting into the station and using the equipment. It also allows for testing the equipment.

**Before Net** (start this a day or two before net)

It is your responsibility to have a current copy of the Roll Call List. Don't count on finding one at the station. You can get the latest list from the SCARES web site at http://k6mpn.org/ or by sending an email to:

- weeklynet@k6mpn.org (returns 3 files: net-proc.pdf, rollcall.pdf, rollcity.pdf)  $\bullet$  $-OR-$
- $\bullet$ kd6jtu@arrl.net with the Subject set to RollCall4Net. [Note: you must have your email address in the SCARES database to be allowed to obtain the list this way. To get a copy of this net procedure, use the keyword NetProc.

Find out who is assigned as Net Control for the following week. You can find this information by sending an email to netcontrol@k6mpn.org to get the Net Control Assignments email. Do not assume it is the next person on the roll call list.

#### **On Net Night**

- Arrive early
- Have writing pad & pencils handy.
- Obtain a Radio Check.
- $\bullet$ Assign a **SCARES Member** as a **Relay** Station. Ask Relay to let you know if your transmissions begin to "clip": that is, they start before the link comes up. ("...eard", instead of "Nothing heard"). Note: do NOT assign a non-member as Relay.
- Although we discourage early check-ins, you may receive some. Please mark early check-ins with "E". Don't skip over Earlies when going through the roll call.

Italicized words below are instructions for the net control operator --- they are not to be read aloud.

### Tips

- Practice at home
- If new, ask for assistance fromexperienced member
- Review Net procedure*before* arrival at EOC
- Arrive early

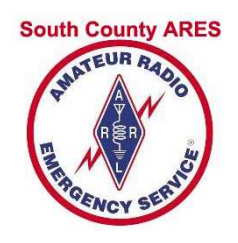

### Net Procedure "Preamble"

### Preamble

All stations – All stations – All stations. This is  $\langle \text{your call} \rangle \langle \text{your name} \rangle$ , acting as the net control operator for the South County Amateur Radio Emergency Service net. This net is held every Monday night at 1930 hours local time. This is a directed net. Stations not participating are requested to stand by until this net is completed. Stations with emergency or priority traffic may break in at any time.

We are operating from  $\lt$ your location>. Our relay station will be  $\lt$ relay station's call>. We will take check-ins on 146.445 MegaHertz simplex with a PL of 114.8 Hz and on our club repeater with a frequency of 444.50 MHz, a plus offset, and a PL of 100 Hz. The 2-meter frequency is linked to the club repeater so we can hear check-ins from both frequencies on the repeater.

Rev. 1/19/2011

Page 1 of 3

Is there any emergency or priority traffic? Please come now. <*listen>* Are there any ARRL officials that wish to check-in? <listen> If they have traffic, advise them to give their traffic now.

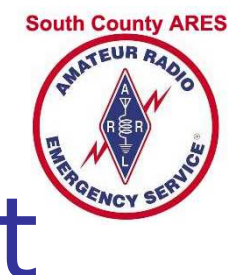

- m. Member Roll Call: by call sign or city
- **Call stations in order using call sign ONLY, NOT Phonetically**
- Hold mike button 1 sec before talking
	- **Think "one thousand"**
	- **Allows link to pick up between repeater and 2m remote base**
	- **Prevents "clipping": "** ... eard"
- If station checked in early, say so and move on
- **Nait about 1-2 secs for check-in to start** 
	- **Look for signal bars on radio (UHF and VHF sides)**
	- **Turn down volume on one side of dual band radio**
- **Acknowledge each check-in or say "Nothing Heard"** 
	- ▛ Lets Relay and member station know
	- **If station has traffic, respond "Traffic noted"**
- ▉ Allow Relay to check-in --- May have traffic!

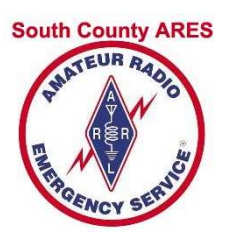

### Net Procedure: Roll Call

#### **Roll Call**

Roll call will be taken in alphabetical order. Responding stations please hold your mike button down for 1 second before you begin speaking. This will allow the repeater links to pick up. We have quite a few members checking in and in order to speed up the process, unless you have traffic, please respond with your call sign only. Stations wishing to pass traffic will be called, in order, after roll call. Please advise if you will be unable to remain on frequency for the duration of the net. Guests will be called **after** the member roll call.

Member stations, please check in as called:

Proceed through Roll Call list, calling each member by their call sign. Remember to hold your mike button down for 1 second to allow the link to pick  $up.$  Please do **not** do the entire list phonetically  $--$  it takes way too much time. Use phonetics only if you need to verify part of the call sign. Listen for about 2 seconds for each station to respond. Acknowledge responding stations by their first name, for example "Good evening, Bill". If you don't hear the called station, please respond with "Nothing heard". The reason for this is that if the member tried to check in but wasn't heard, they'll know they weren't checked in and Relay will also know you couldn't hear the check-in (Relay might hear something you can't). And, please **do not** ask each station if they have traffic: if they have traffic, they will say so when they check in. If someone was early, just say "xxxxxx was an Early".

Check each member off on the Roll Call list and note if they have traffic. Allow the Relay station to check in just in case they want to pass traffic on the net. Don't forget to give your call sign as identification every 10 minutes as per the FCC requirement.

When you get to the person assigned to do Net Control the following week, please remind him/her. If they can't do their assignment, it is their responsibility to find a substitute: you can invite them to poll the net during the time for traffic to see if someone is willing to sub for them.

### Tips

- Relax; don't rush
- Key up, think "one thousand"
- Don't skip Earlieswhen calling stations
- Don't skip yourself
- Let Relay check-in: Relay may have traffic
- •Give FCC call signevery 10 min (:40,:50,…)

- F **Late Member Check-ins** 
	- ▔ Call by suffix groups: A-I, J-R, S-Z, A-Z
	- **Exercise Acknowledge stations heard**
	- ▔ **B** Ask for any relays
	- **Request specific station repeat if partial**
- E ■ Guest Check-ins
	- ▔ **Example 18 Call sign phonetically, first name, location**
	- ▔ **E**mphasize "*go slowly"*
	- ▔ Try A-I, J-R, S-Z groups

**South County ARES** 

- F **Traffic** 
	- ▔ Call each with traffic, call sign order
	- **N**rite down traffic in case "fill" needed
	- ▔ Station giving traffic: don't need permission to poll members
	- ▔ **End with FCC call sign and "back to Net Control"**
- F **Invitation to guests**
- F **Closing**

**South County ARES** 

#### **Late Member Check-ins**

Are there any late member check-ins?

A through I only -- please come now. <listen> J through R only -- please come now.  $\langle$  - listen > S through Z only -- please come now. <*listen>* Any additional A through Z -- please come now. <*listen>* Any relay? <*listen>* 

Acknowledge the responding stations. If there are doubles, try and pull out a few letters and a that station to come again. Use your relay station if you aren't sure.

#### Associate & Non-Member Check-in

That completes our regular membership roll call. If there are any guest stations who wish to check in, please give your call, phonetically, your first name, and your location. Go slowly so Net Control can write your information down. Please come now. <*listen>* Any relay?  $<$ listen $>$ 

Optional: Try asking for guests in call sign groups: A-I, J-R, S-Z

Rev. 1/19/2011

Page 2 of 3

#### **Traffic**

There is traffic.

Go down through the Roll Call List passing the net to each person with traffic in turn.

*i.e.*  $\langle$ *call* $>$  go ahead with your traffic.

After last station has given traffic:

That completes our listed traffic. Is there any additional traffic? <listen>

**South County ARES TEUR RA** 

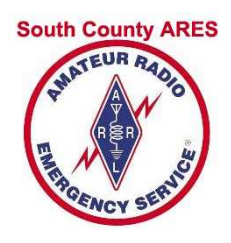

### Net Procedure: Closing Net

#### **Invitation to Guests**

We would like to thank our guests for checking in this evening. We invite you to join our net each Monday night.

#### Give this invitation only if a Board member has not already given it.

You are also invited to join us at our monthly meeting. We meet at the San Carlos City Hall, on the third Thursday of each month at 1930 hours. Does anyone have any questions about our meetings?  $\langle$  listen $\rangle$ 

#### **Closing**

This is the last call for late member, associate member, or non-member check-ins. <listen>

Your net control station for next week will be <call>.

Thanks to <relay station's call> for being our relay station this evening.

This is <your call> net control for the South County Amateur Radio Emergency Service closing the net at <time> on <date>.

These frequencies are now available for normal use.

Thank you all for your participation and good evening.

**Count the number of check-ins**, noting the number of members, associates, and visitors. Don't forget to include yourself in the count. Mark this on your worksheet. Please fax a copy of your Roll Call worksheet to Madeline KD6JTU at If the voice mail message, press start/send on your fax machine.

Thank you for doing Net Control!

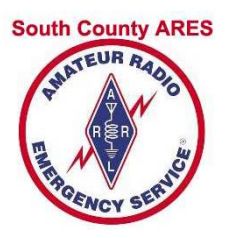

### **Newsletter**

- $\overline{\mathcal{A}}$ 6 issues per year
- F **PDF** format
	- u **Sent by email**
	- u **Posted on web site**
	- Dropbox\SCARES-■ Dropbox\SCARES-Members\Newsletters
- **Regular features** 
	- $\blacksquare$  Meetings and d **EXECUTE:** Meetings and deadlines
	- Net Control Assianmer Net Control Assignments – 4 months
	- ▉ **Email and web site links**
	- ▉ **E**vent list
	- ▉ Birthdays
	- **How to get lists, submit articles, training links** ▉

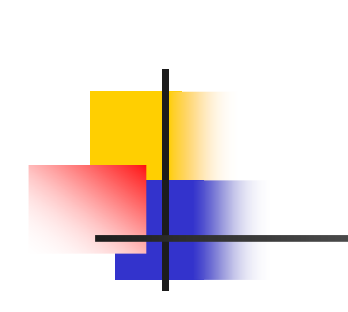

#### **January** The Newsletter for South County ARES ("SCARES"): K6MPN.ORG February 2011 Editor: Madeline Lombaerde, KD6JTU Net Control Assignments: January - February 2011 Communicator Get Roll Call list and Net Procedure: weeklynet@k6mpn.org **South County ARES**<br>Southern San Mateo \* member switched dates or is a substitute Soutnern San Mateo<br>County, California<br>k6mpn@arrl.net<br>650.585.9585\_vm/fax January 2011 3 KG6VXW Orlando Huembes 10 K6WA David Cooper 17 WB6WGM Robert L \* 1st Thursday: 24 KG6WJG Timothy Heaton\* **Newsletter Deadline** 31 KI6WED Rodney Hall\* 2nd Thursday: Board February Meeting: 7:30pm KI6GDA Diana Rehfield  $^\ast$ 14 NR7Y Don Tuite 21 KG6YIR George Kranen 3rd Thursday: 28 KF6YYK Fred Coffer Membership Meeting: 7:30pm March WB6ZBU Ross Peterson **Monday Night Net** 14 KC2ABF Fred Bertsch 7:30 pm  $(1930 hrs)$ 21 K6AGT Robert Gorran 28 KJ6AJN Linda Leong  $444.50 + 100$  and County 146.445s114.8 April KJ6ALQ Nick Braughton  $\overline{4}$ **Get Roll Call List** 11 WD6BMC Stan Ackerman **Get Net Procedure** 18 KB6BPM Kenneth Dueker works 25 KF6BXG Richard Nelson Remember: In This Issue Doing Net Control is part of being a member of SCARES. Need help with Net? Ask another<br>member to assist you or contact a SCARES 1 President's Corr Board member. See the last page for details on how to get the Roll Call and Net Procedure. 3 Meeting Minuter South Have a schedule conflict? Check in to Net as 4 One Day Ham Cla soon as possible and ask for a volunteer to substitute for you: don't wait 'til the last minute **4 SUBJECT Requir** It is your responsibility to find a substitute. Do not contact Madeline about finding a substitute. 4 Frequency Card For full list of assignments, send an email to: **SSB Fire Radio Fe** netcontrol a komon org. **CERT Training** 5 CPR, AED, First A **Next Monthly Meetings: 6 Net Control Tips** January 20 **6 Weekly Net Tips SCARES Resource Training** .<br>8 Submit An Articl February 17 Radio Training/Demo **8 Birthdays 9 Get Member List** See you there! San Carlos City Hall **Get Roll Call List** 600 Elm Street 9 Printing Tips 2nd floor, Room 207 Glen Epperson, K6GSE Madeline Lombaerde, KD6JTU 7:30pm mlg@k6mpn.org

#### President's Corner by Gary Aden, K6GDA سن Happy New Year everyone! Now is a<br>good time to make some New Year's  $\bullet$ resolutions and set some goals for yourself. Here is an example of things to do- $\mathbf{N}$ Check Grab-n-go At least once a year we should all take out our grab-n-go kit, unpack it and check every item in the kit. This is a good time to find out if > your kit is complete, not out of date and if you still know how to use everything that is in ⊾ your kit. Do you need to replace the batteries for any lights, battery packs and radio(s) etc.  $\mathbf{r}$ Do you have all the connectors that you need to be able to operate. Is there an external antenna in your kit and does it correctly Ξ connect to your radio. Do you have snacks and water? It is important to not only ⊾ visually inspect every item and check it against a checklist, but it is also important to  $\bullet$ actually try to assemble your gear as if in an emergency and see it is all there and if it all Φ **Check Radio Programming**  $\mathbf{r}$ You should try to program a frequency in Continued on page 2 2011 Board Of Directors board@k6mpn.org President: Gary Aden, K6GDA ≻ pres@k6mpn.org ┶ Vice President: Robert Lombaerde, WB6WGM vp@k6mpn.org  $\sim$ Treasurer: 5 Fred Coffer, KF6YYK treas@k6mpn.org Ξ Secretary: David Frydenlund, KG6LRP secty@k6mpn.org  $\sim$ Members-at-large: ∍ Burleigh Cooper, WY3S

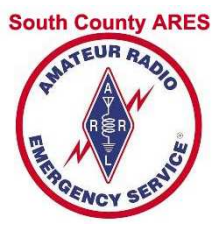

# Page 1

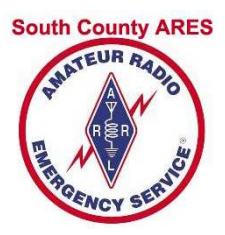

### Events on Page 2

#### 2011 EVENTS: PLAN AHEAD! GET INVOLVED!

Below is a list of events that SCARES members have supported in the past. Use this list to plan ahead so you can participate in these functions. Event dates marked with "\*" may change. Whenever possible, last year's Comm Boss is listed for events. For more information or to sign up for the event, contact the Comm Boss. To all comm bosses: please let kd6itu@arrl.net know firm dates and contact numbers.

#### Event

√2010-11 New Years Eve, RWC Monthly Hospital Net Silver Dragon V Exercise County CERT-EOC Drill Dream Machines (HMB) The Relay, Calistoga to S.Cruz Emergency Drill at Port of RWC San Carlos Hometown Days Tour de Cure July 4th parade RWC Bike For Breath **CERT-SCARES Exercise** Tour de Peninsula **SCARES Picnic** Local 2M/70cm Propagation Test Tour For Woodside RWC CERT Exercise County Exercise Halloween Watch, RWC 2011-12 New Years Eve, RWC

Date (\*Tentative) Dec 31, '10 - Jan 1, '11 4th Wednesday March 24 April 20th\* Sunday, May 1 April 30 - May 1 May 17\* May 22\* Fun Run June  $12<sup>*</sup>$ July 4 July 9\* **TBD** July 30\* Aug 14\* **TBD TBD TBD TBD** Oct 31 Dec 31, '11 - Jan 1, '12

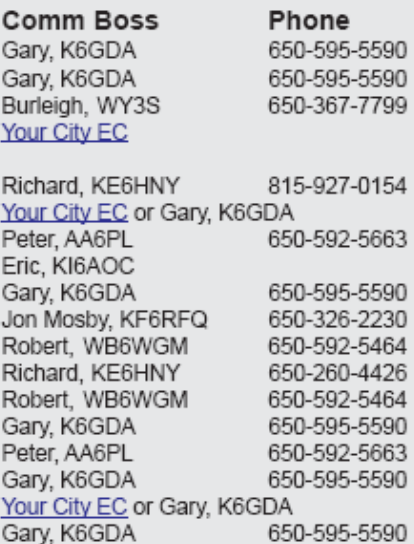

650-595-5590

Gary, K6GDA

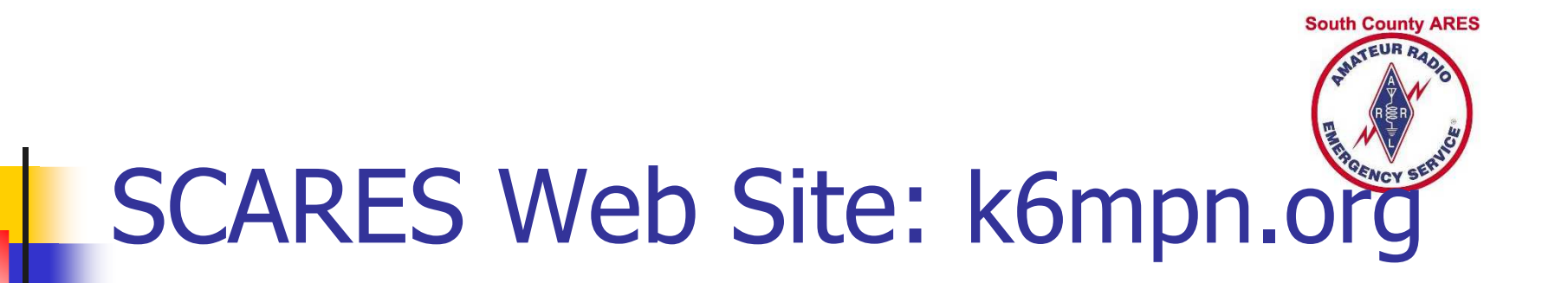

- **Example 12 General information about SCARES**
- **Example 21 Calendars: list, monthly**
- **Service Service Links to Net resources**
- **Links to EC and Equipment installations**
- **Amateur Radio related links (other** sites)

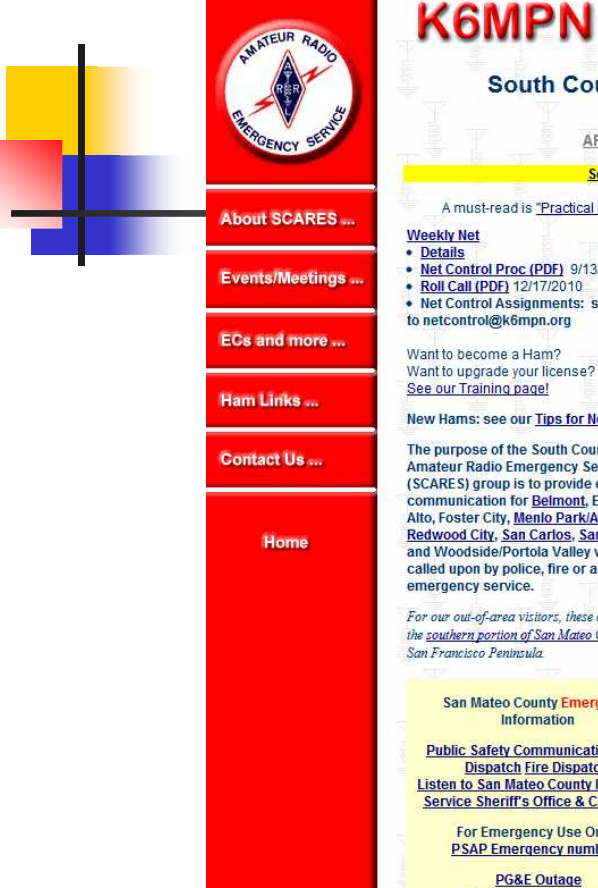

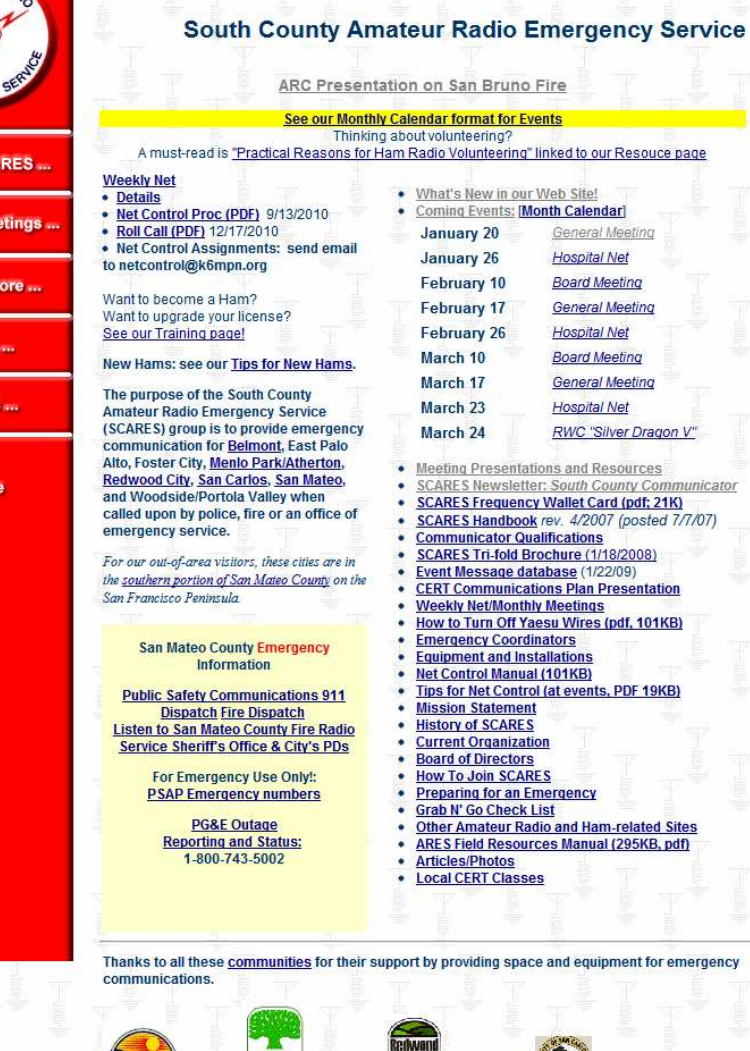

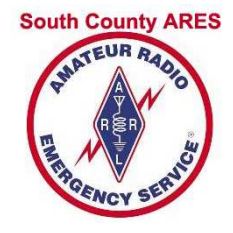

### **SCARES**  Web sitek6mpn.org

**K6MPN.org** 

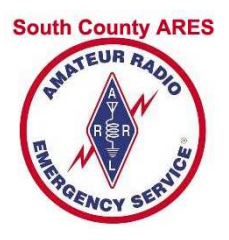

## SCARES Information

- b. SCARES area and Cities represented
- F ■ Board
- **Meet** Meetings, Weekly Net
- F **ECs and Equipment**
- E ■ Handbook "Orange Book"
- F **Newsletters**
- E **• Meeting presentations**
- E **Articles and Photos**
- F ■ What's New

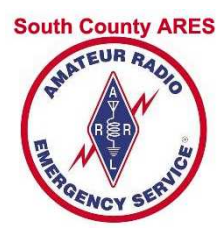

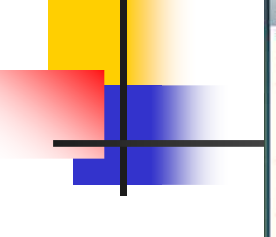

 $\blacksquare$ 

South County ARES: Events X

 $\leftarrow$ 

→ C | C k6mpn.org/events.html#2011JanM

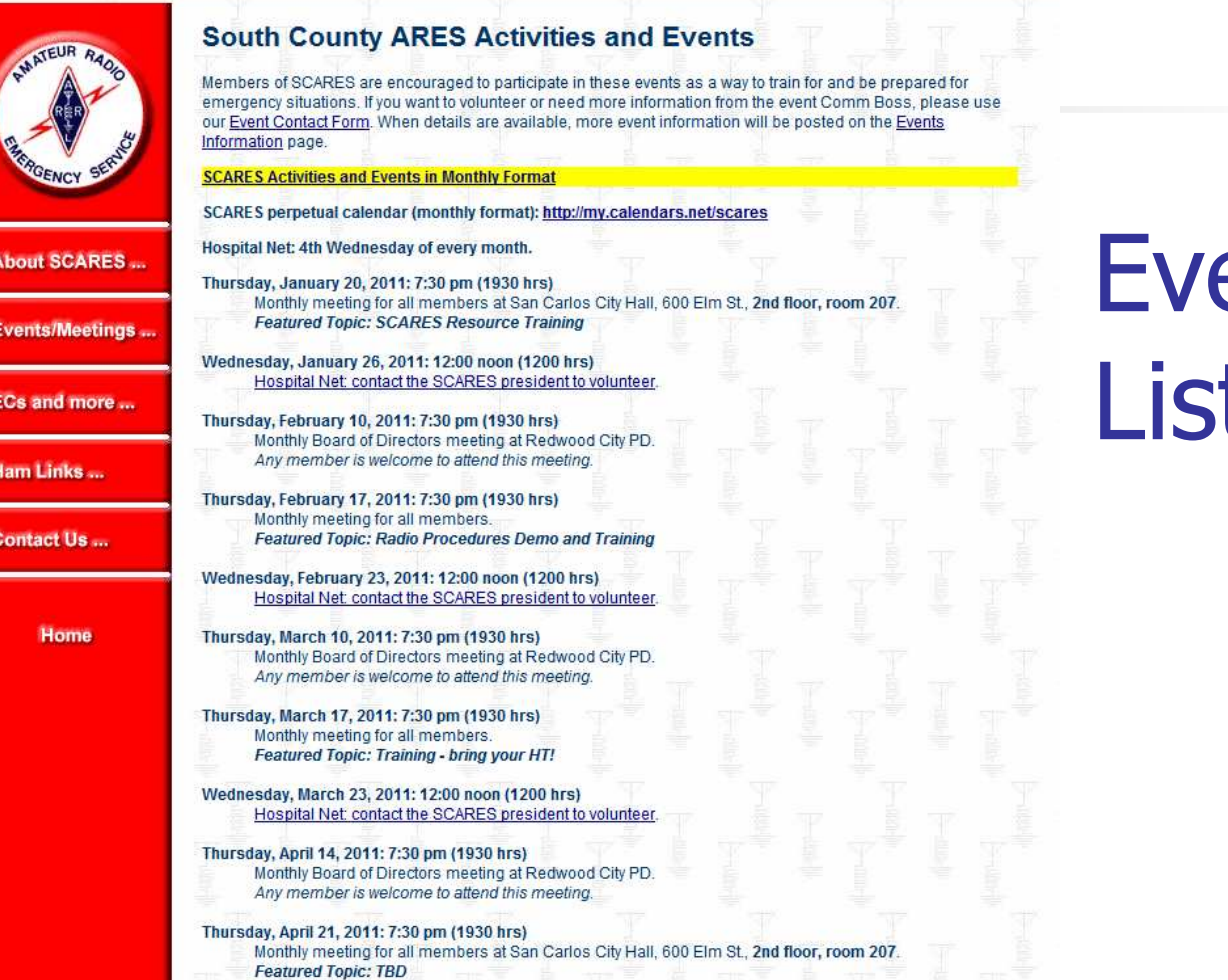

Dropbox **II** Netflix *O* Web Mail **A** SARC **C** SCARES: Group Email **O** Share Files and Print... C Email-Fax C My Sites C Nicolas

ents List

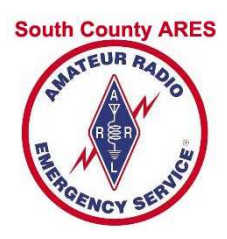

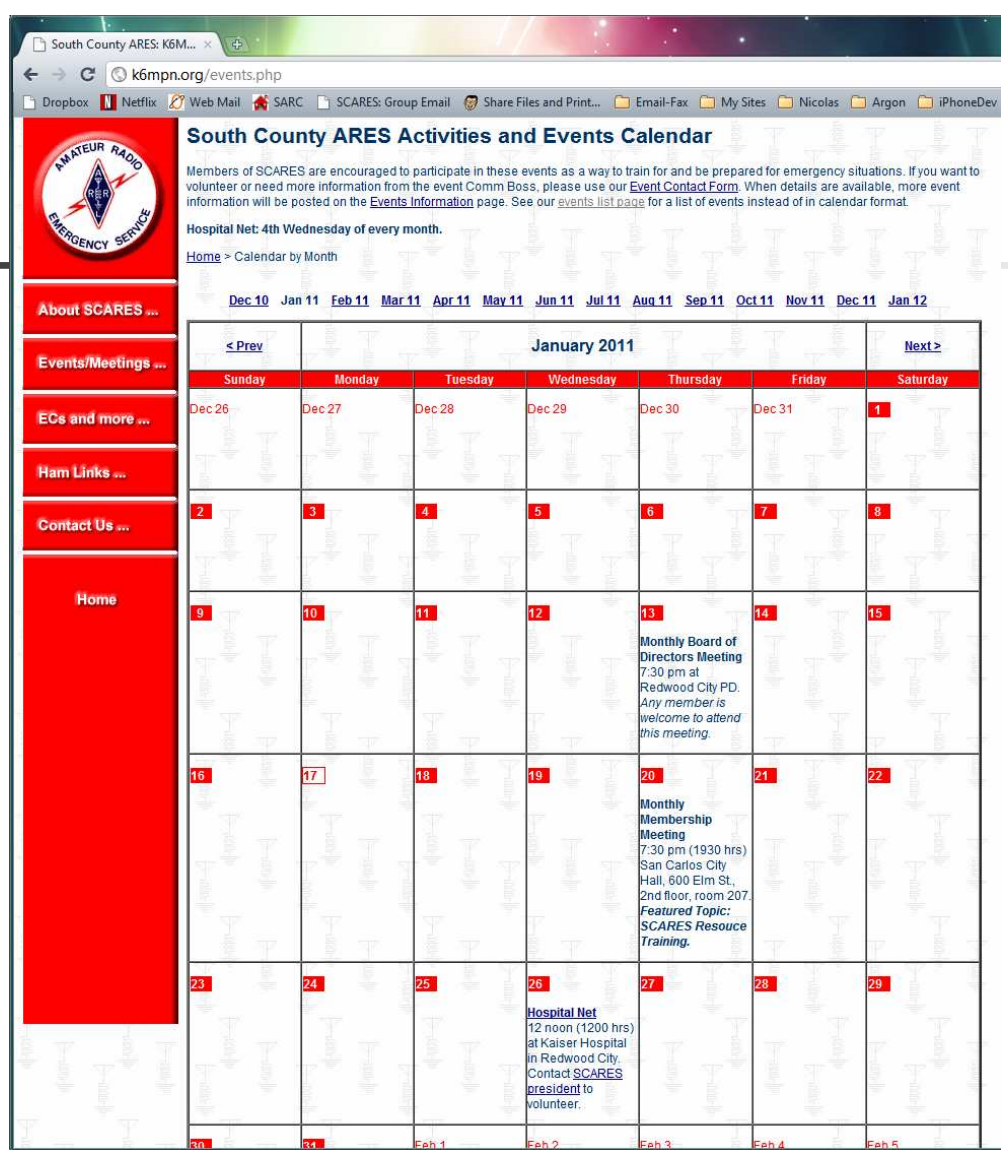

### MonthlyCalendar

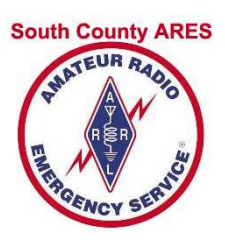

### Newsletters on k6mpn.org

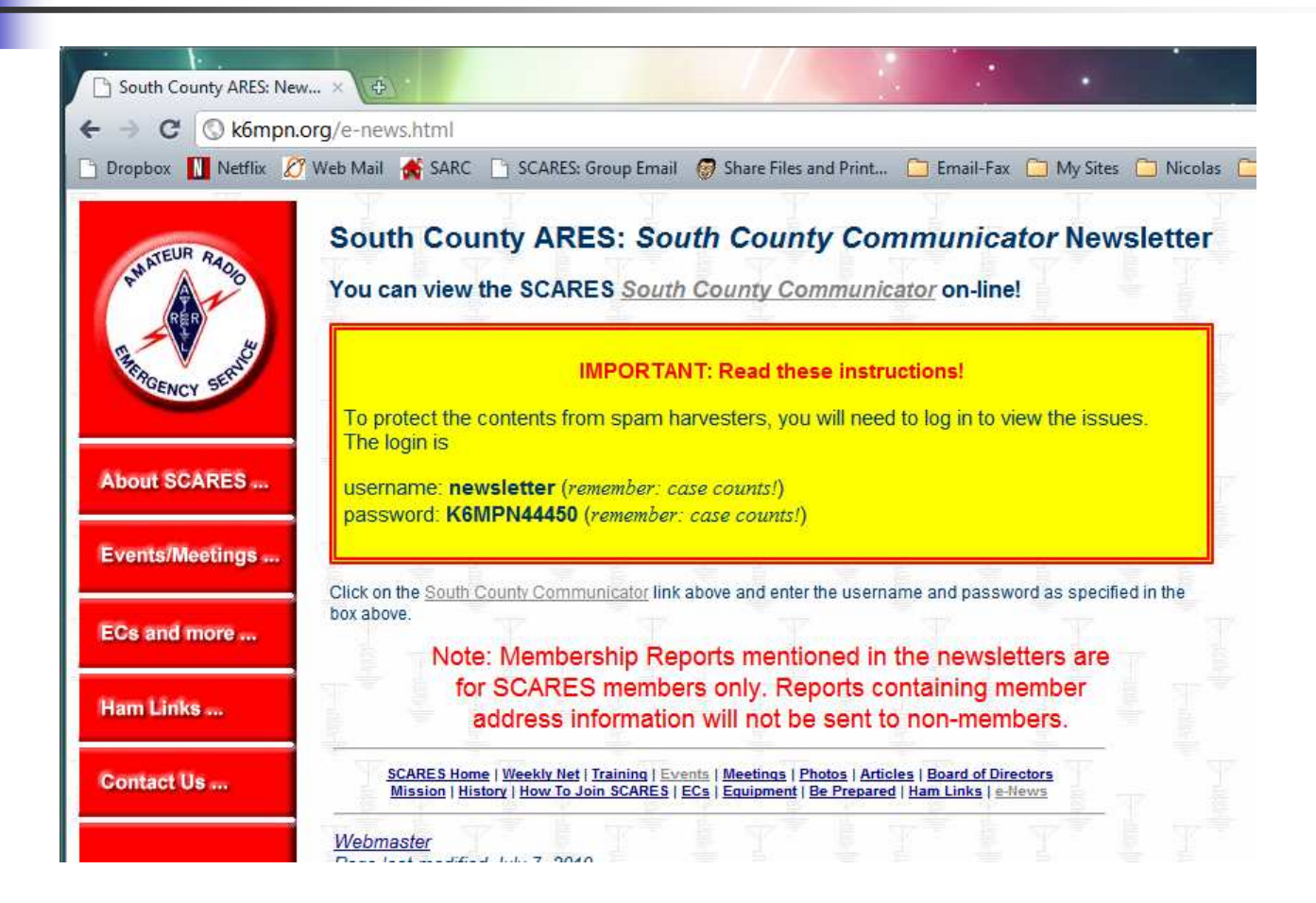

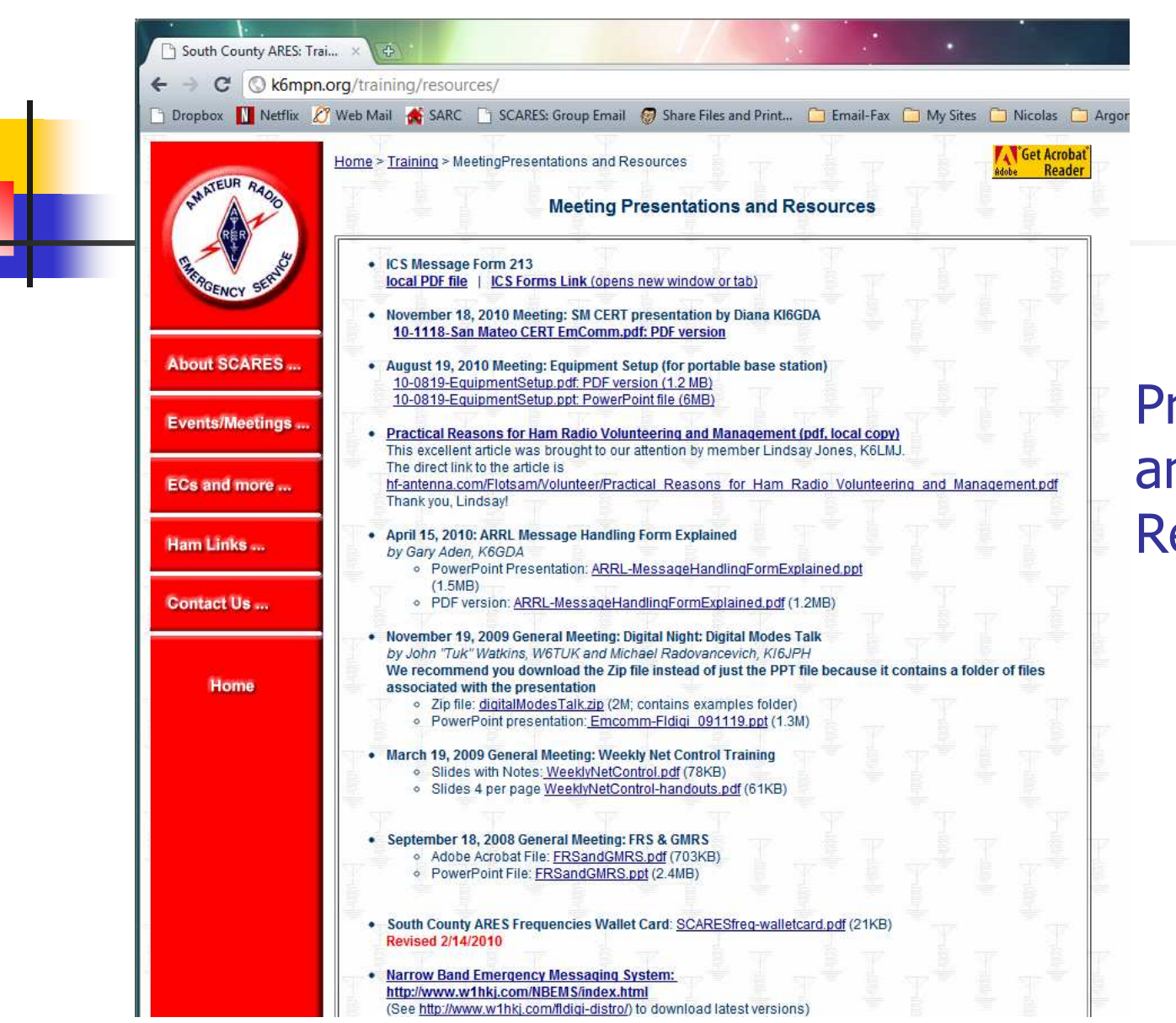

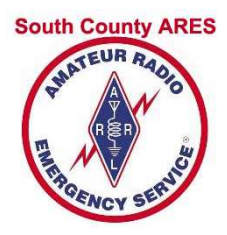

### **Presentations** and other **Resources**

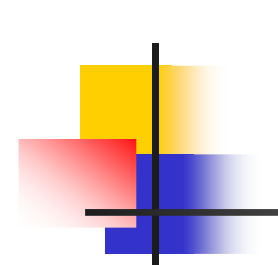

South County ARES: Eme... X

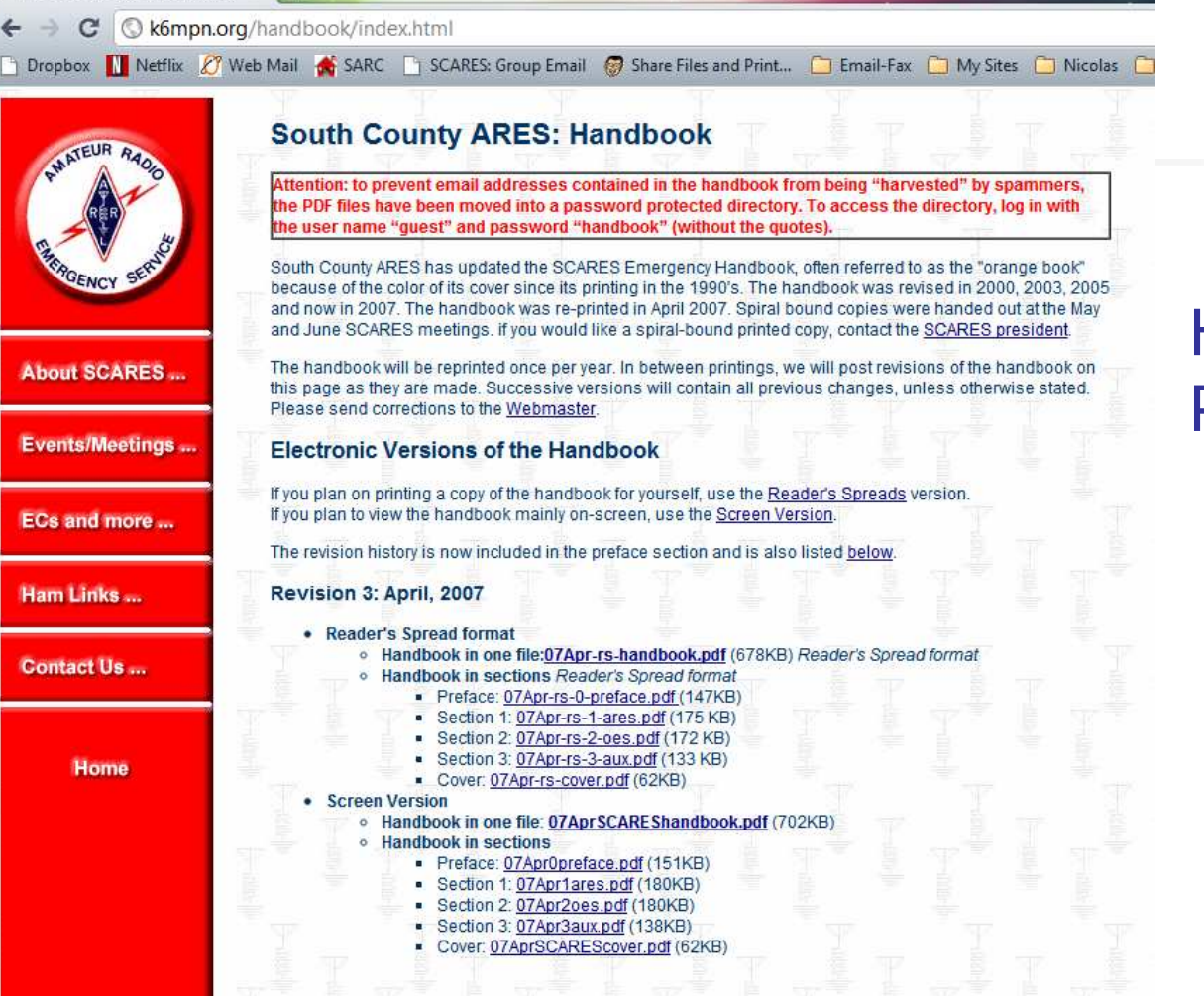

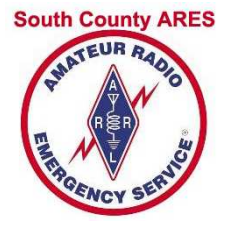

### **Handbook** Page

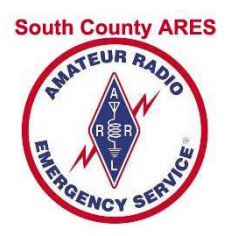

## What's New Page

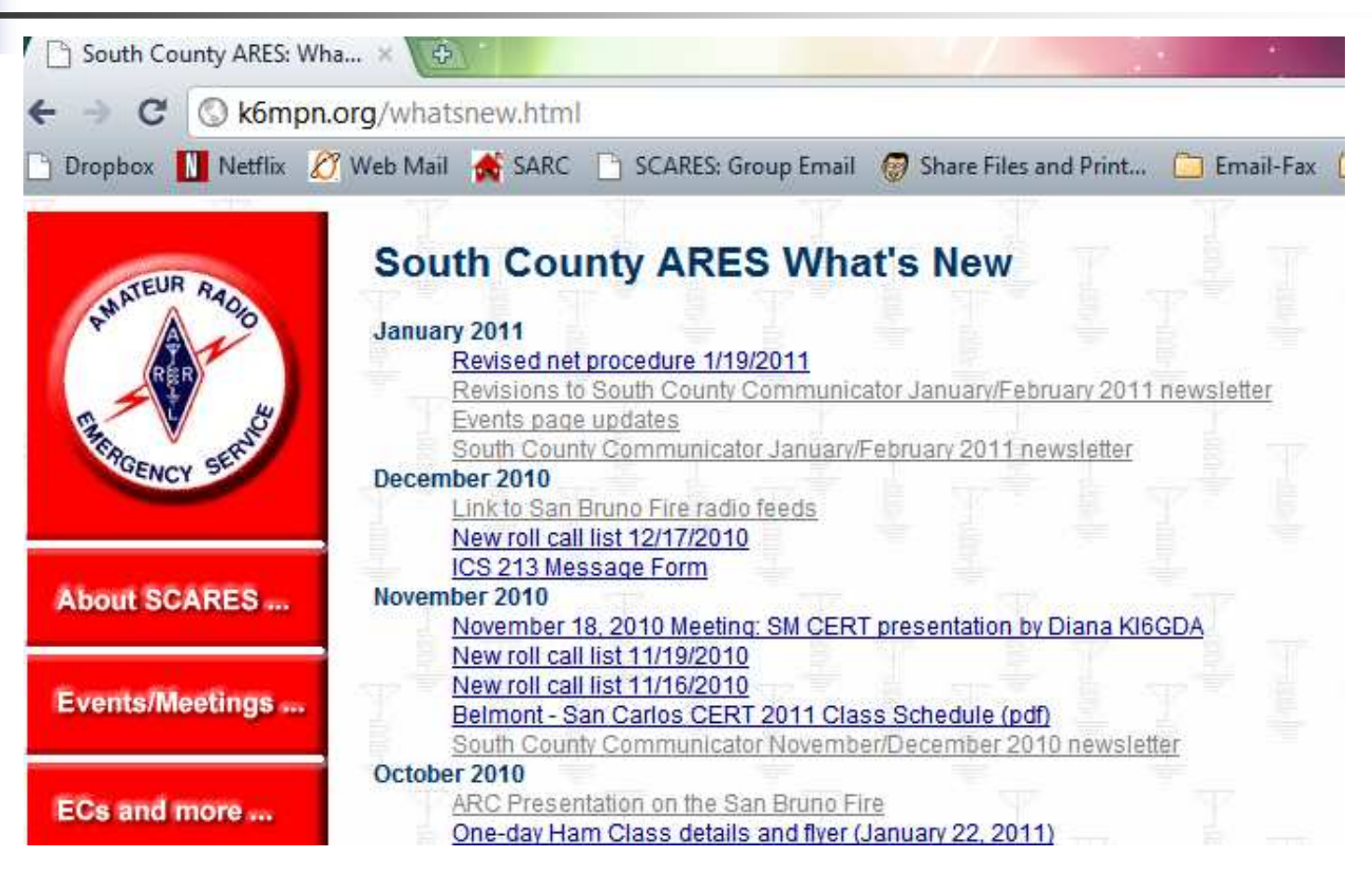

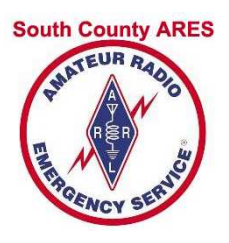

### Ham-related Information

- **Training** 
	- **Dangle 1 Disk Class** Class **Disk Class**
	- **Other classes**
- Amateur Radio related links

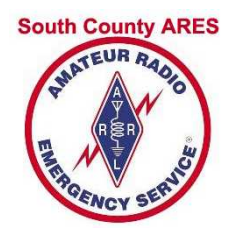

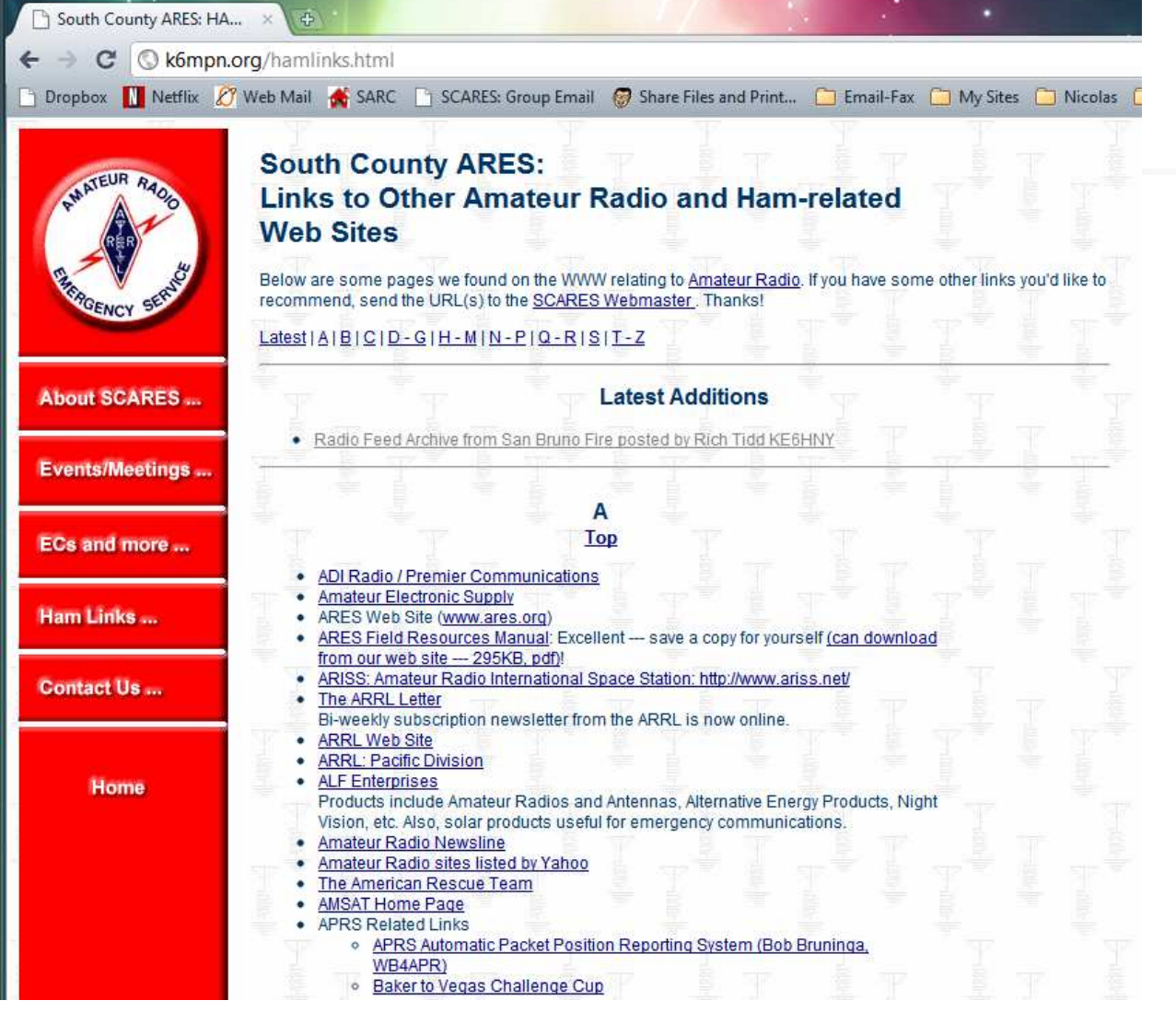

Ham Links Page

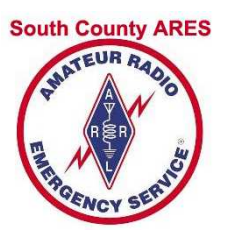

## **Dropbox**

- F **Neb-based file sharing service**
- E **Nay to share files**
- F **Free account (up to 2GB storage)**
- F **Files encrypted: safer than email**
- E **Access via web browser**
- F **Optional desktop access** 
	- ▔ **Install program on Windows or Mac**
	- ▔ **EXED Automatically copies files to your computer**

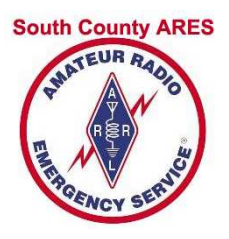

# Using Dropbox

- Steps
	- Get your own Dropbox accountRequest link for extra 250 MB space
	- **Request invitation to "SCARES-Members"**
- ■ SCARES-Members folder
	- **Don't change, rename, or delete files!**
	- **Add files in your own folder <callsign>**

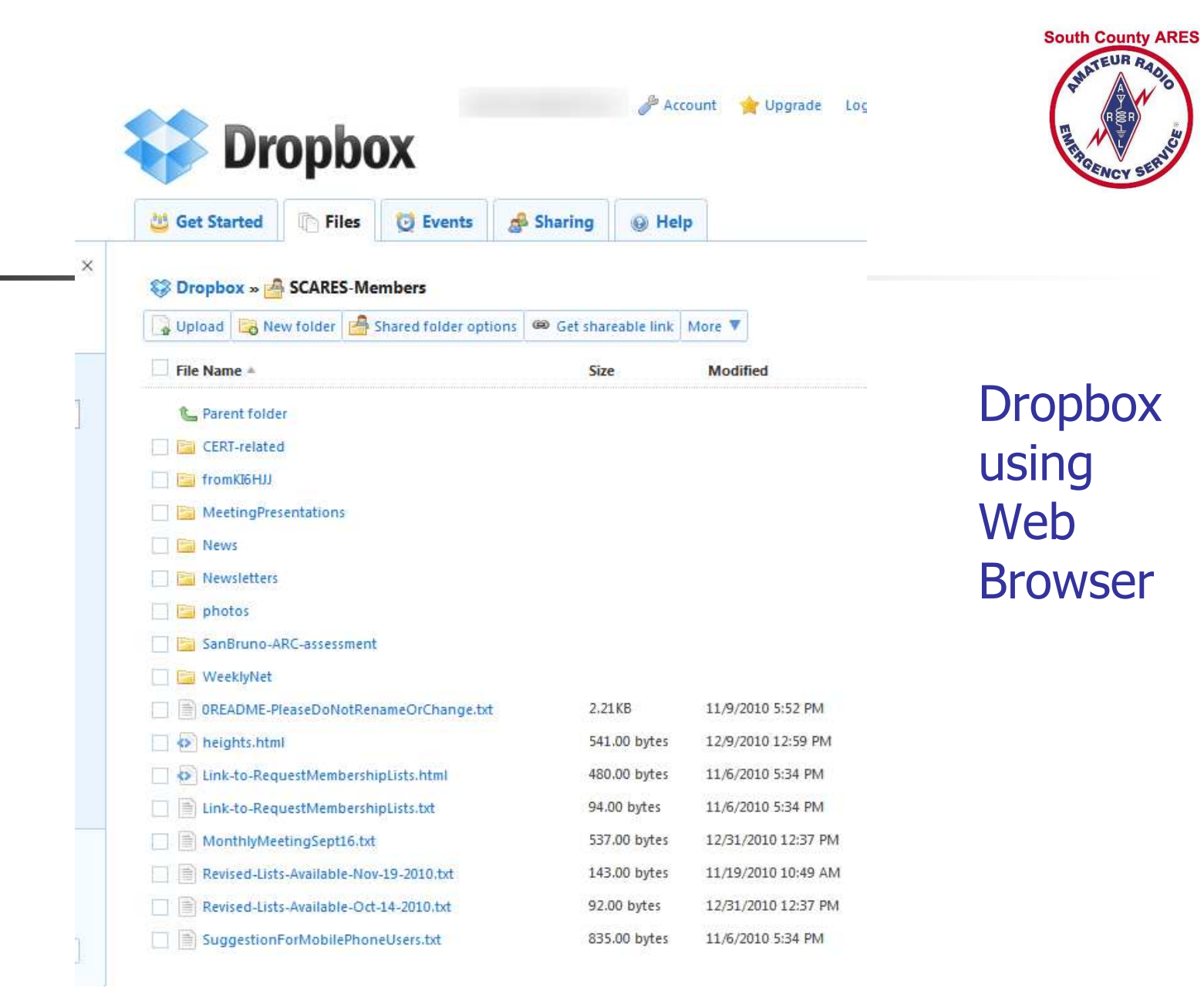

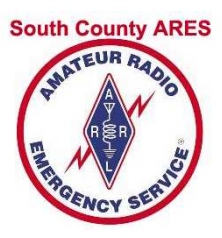

### Dropbox: Download

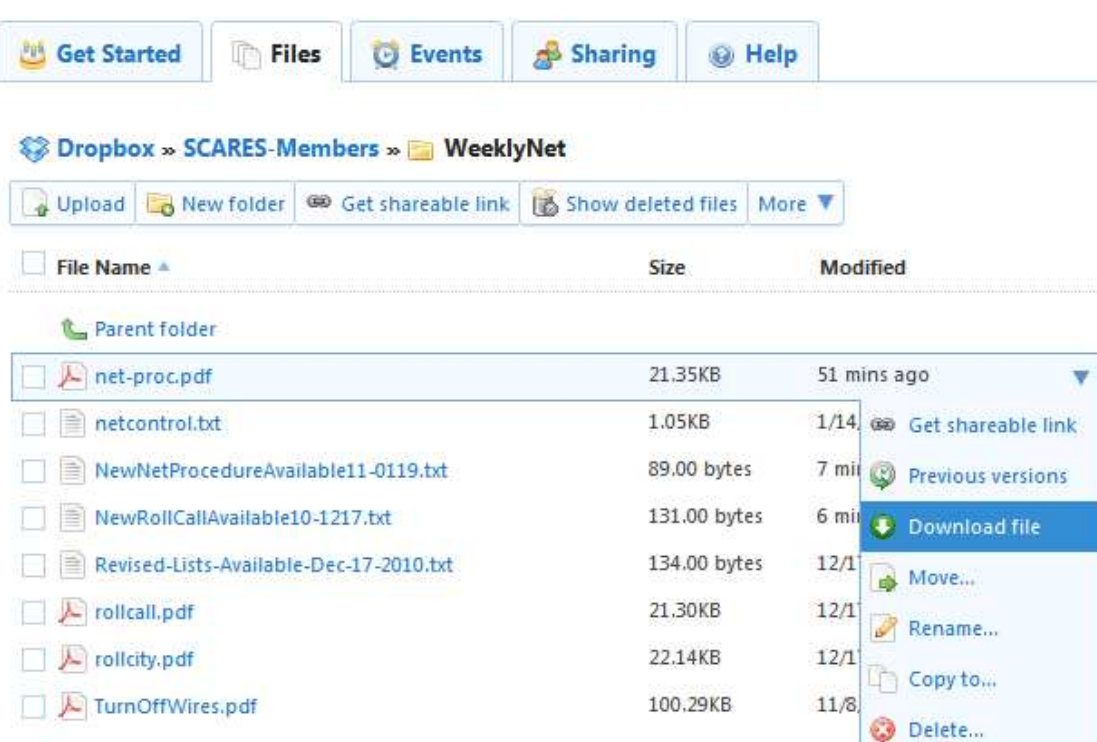

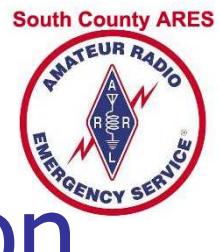

### Dropbox: Desktop Application

- $\overline{\mathcal{A}}$ **Optional** 
	- ▉ Not required to access files
	- Can use web browser instead: RECOMMENDED ▉
- Sets up special Dropbox folder on your co **Sets up special Dropbox folder on your computer**
- **Automatic downloads to your computer** 
	- ▉ **New and changed files**
	- **Notifies you when files added or changed** ▉
	- **EXA** Changes made in this folder affect EVERYONE sharing ▉
- F **Defaults to automatically run when the system starts** 
	- ▉ Turn off by going to Preferences and deselecting "Start Dropbox on system startup"
	- Dropbox symbol in System Tray (Windows) or top bar (Mac)▉

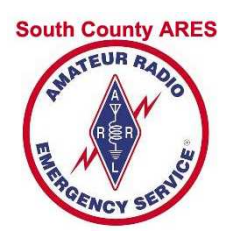

### Dropbox: on Desktop

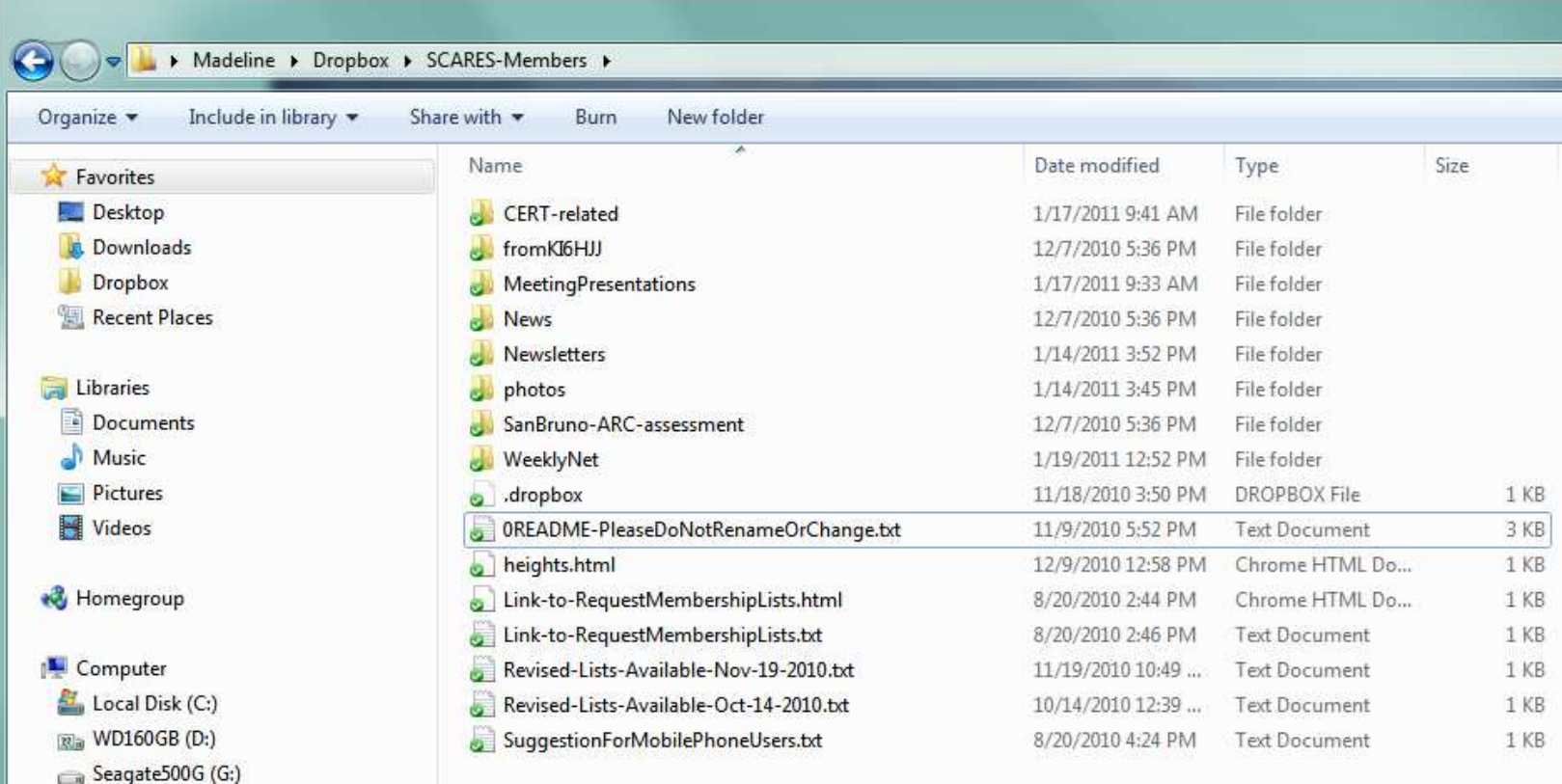

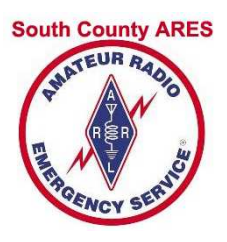

## Use SCARES Resouces

- $\overline{\mathcal{A}}$  Have membership lists handy
	- ▉  $\blacksquare$  By city/zip
	- $\blacksquare$  With pho With photo
- F **K**now local frequencies used
- Prepare for Net Control assignment
	- ▉ **Have latest Net procedure**
	- ▉ **Have latest roll call list**
- F **Sign up for events and drills**
- F ■ Set up grab-n-go kit
- Get/give help
- F ■ … the list goes on

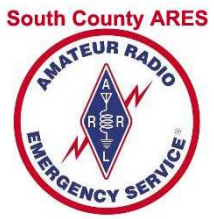

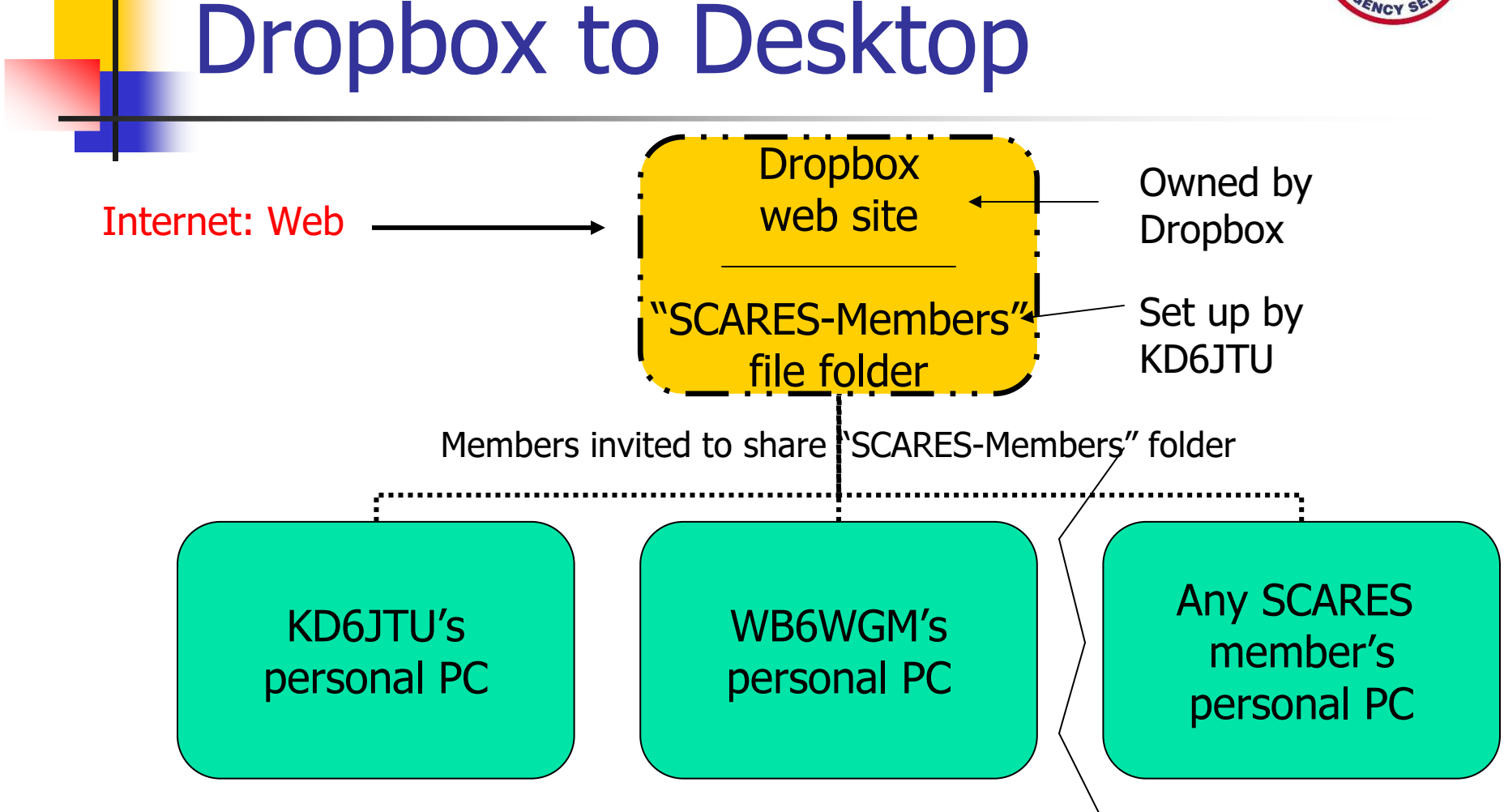